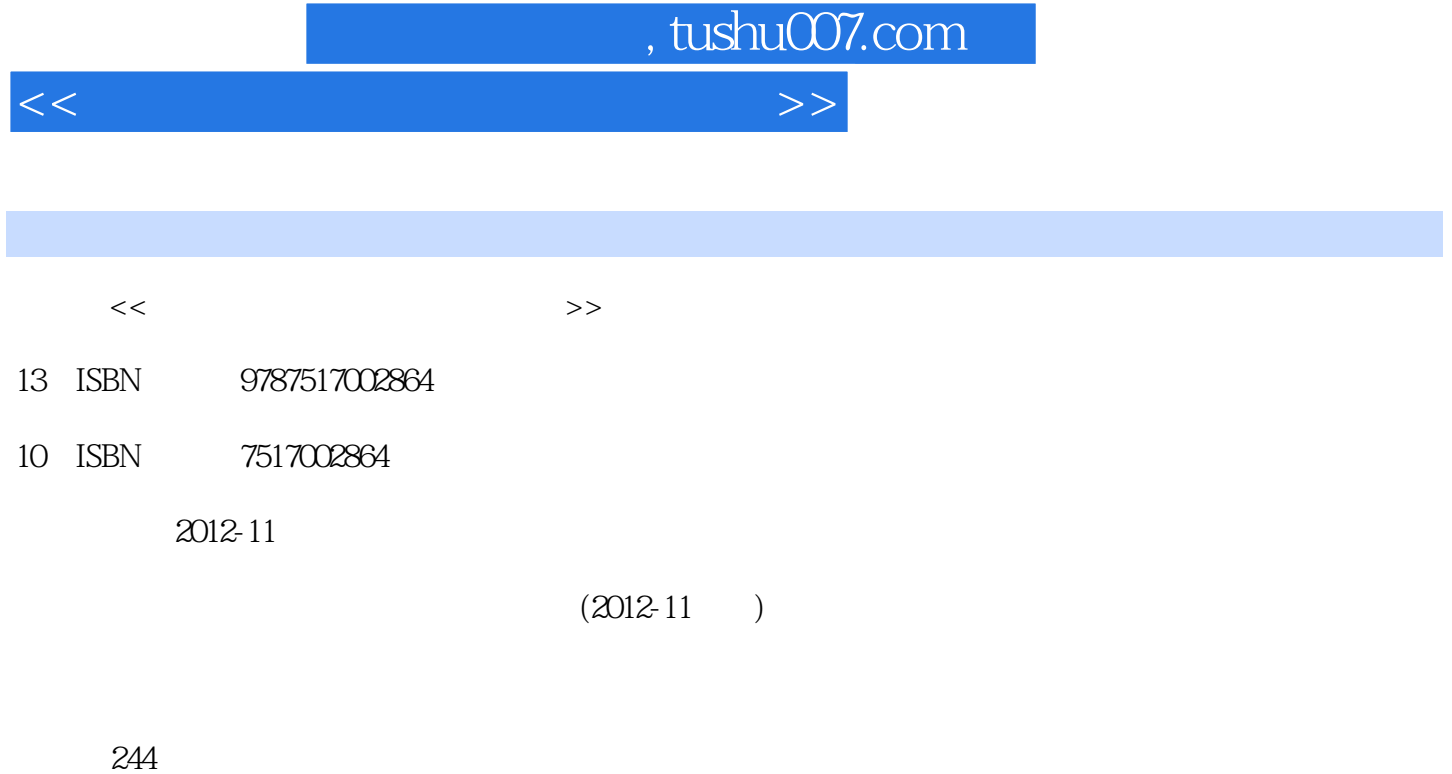

PDF

更多资源请访问:http://www.tushu007.com

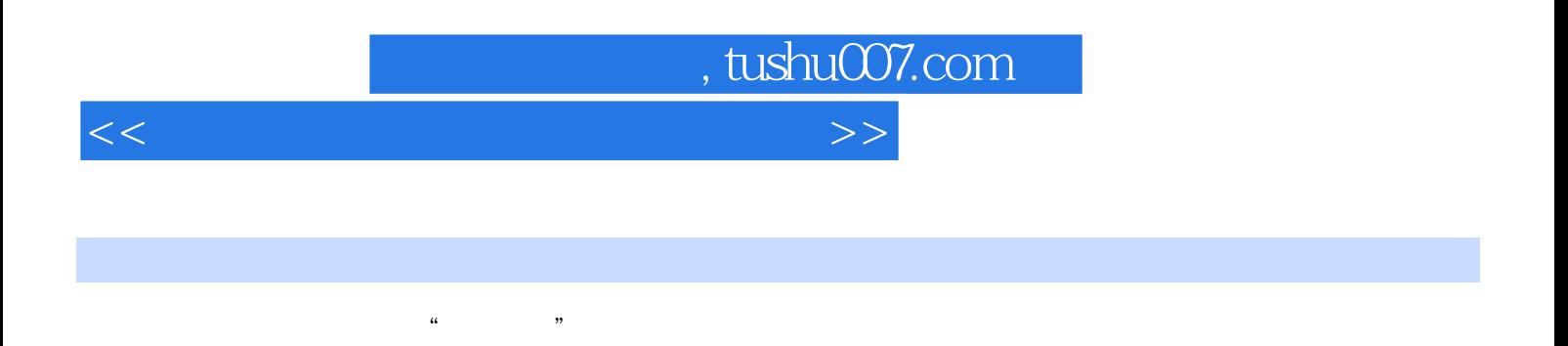

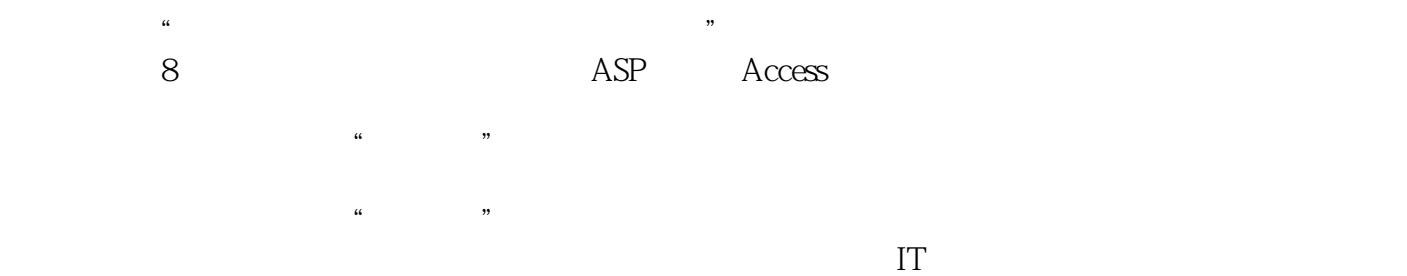

, tushu007.com

<<电子商务网站建设与管理实务>>

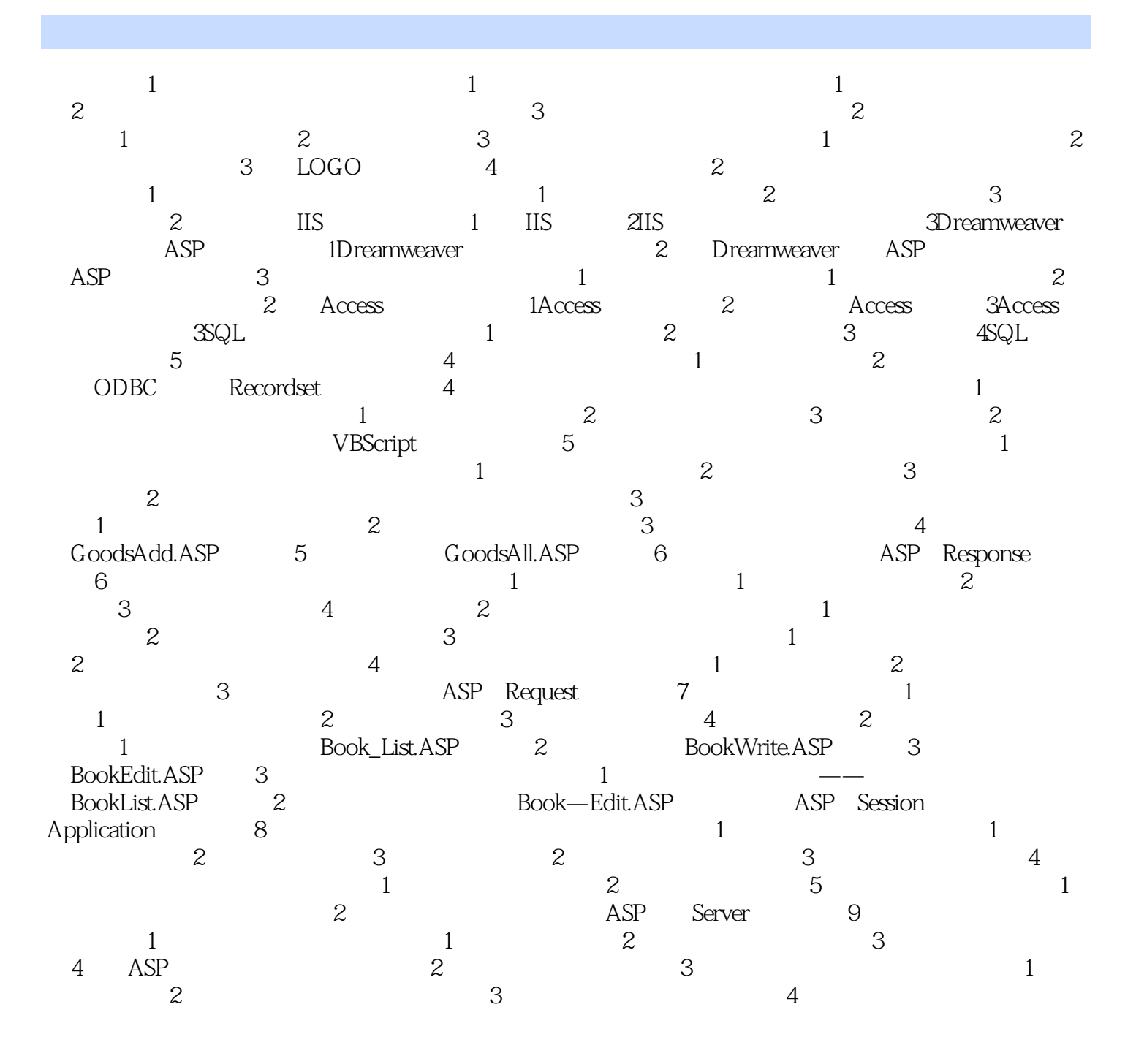

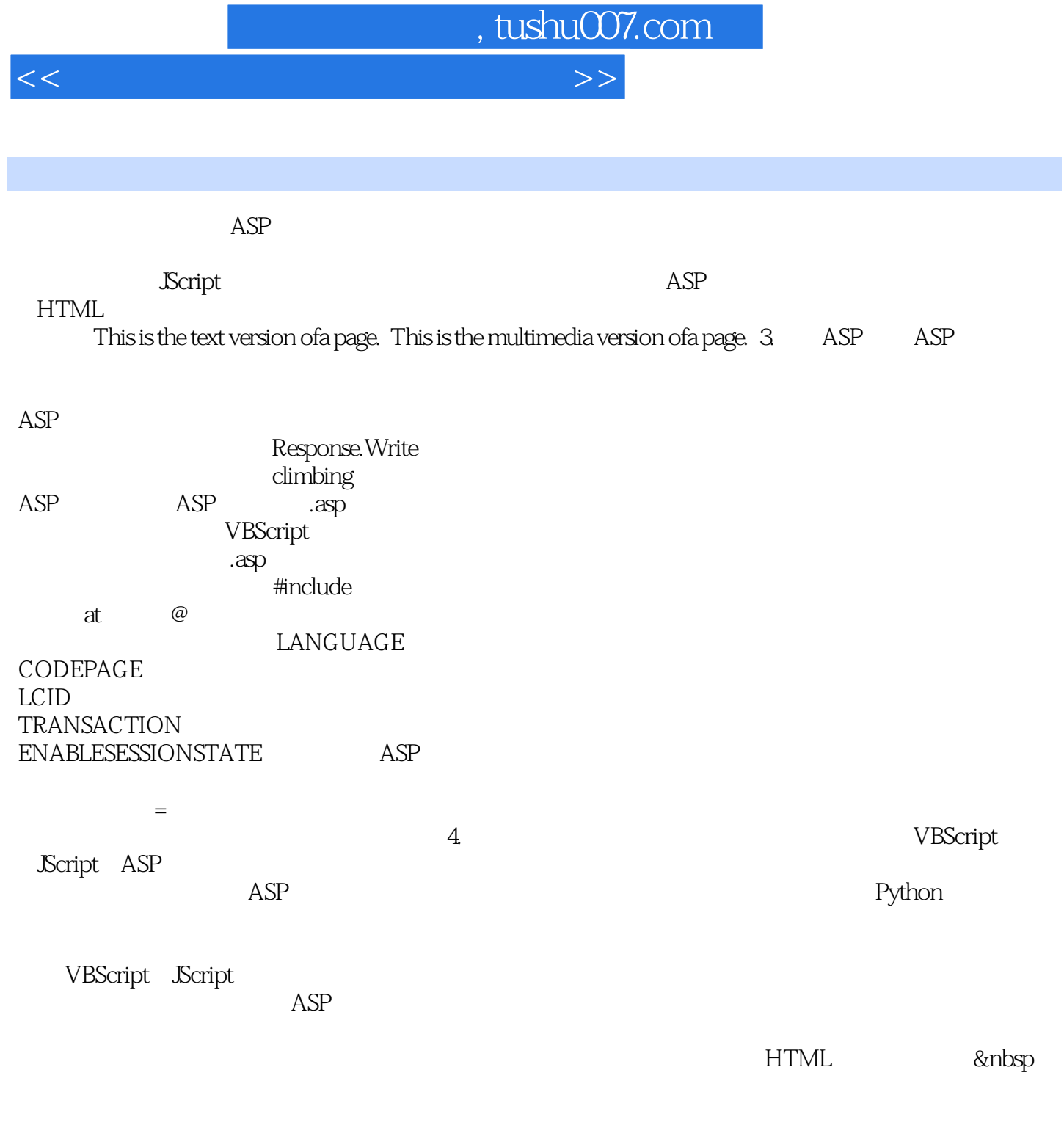

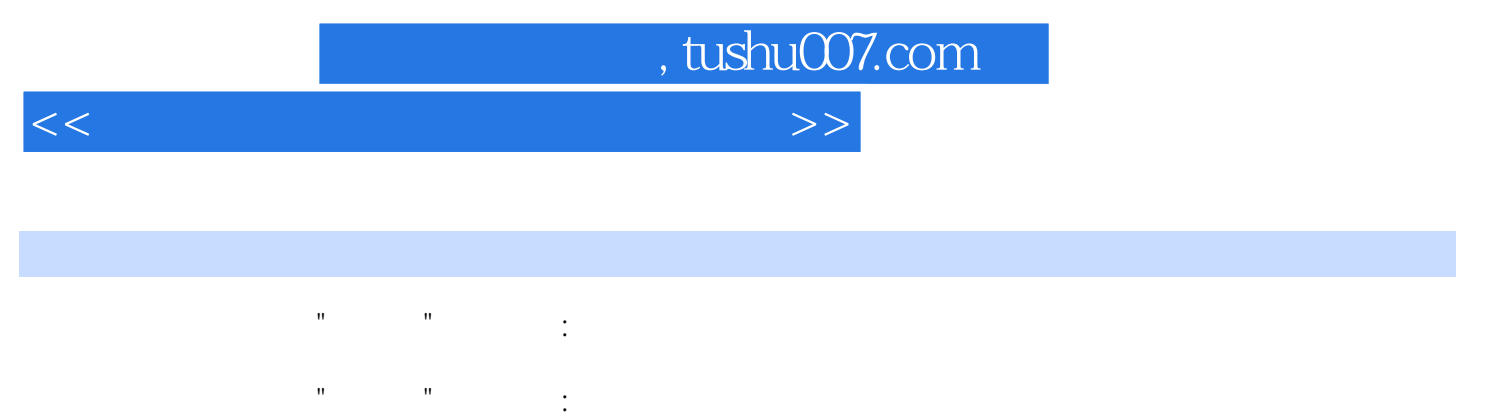

 $\mathbf{I}$ 

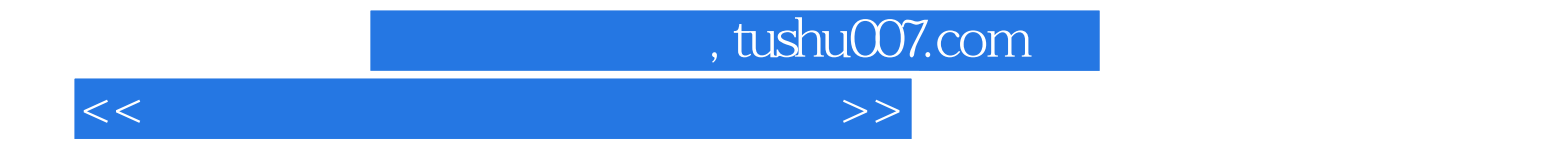

本站所提供下载的PDF图书仅提供预览和简介,请支持正版图书。

更多资源请访问:http://www.tushu007.com